## Installation

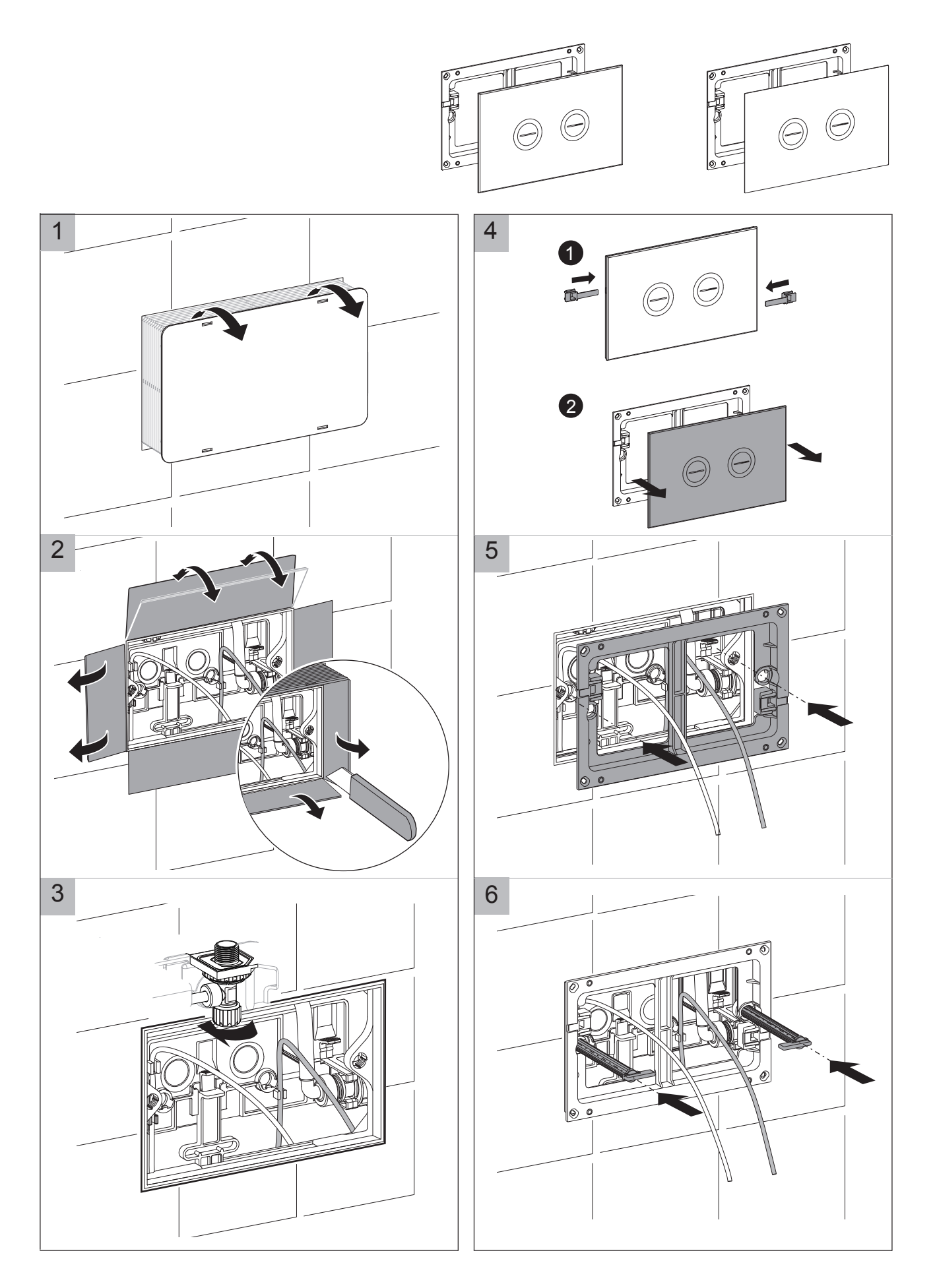

## Installation

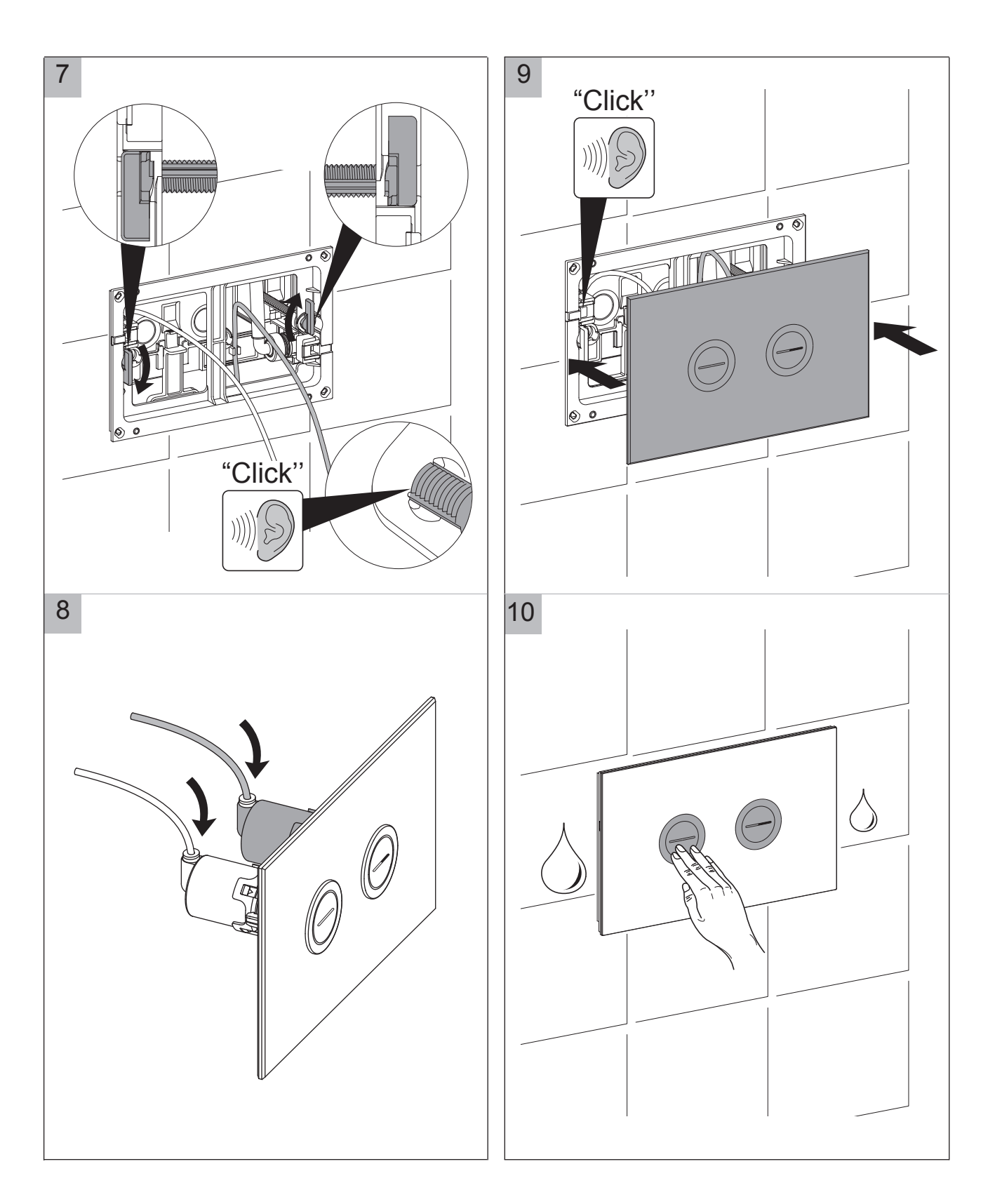